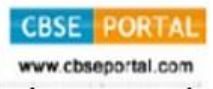

# **SET – 4**

**Series : GBM/1 a 34/1** कोड नं **Code No.** 

परीक्षार्थी कोड को उत्तर-पुस्तिका के मुख-पृष्ठ पर अवश्य लिखें । Candidates must write the Code on the title page of the answer-book.

- कृपया जाँच कर लें कि इस प्रश्न-पत्र में मद्रित पृष्ठ 4 हैं ।
- प्रश्न-पत्र में दाहिने हाथ की ओर दिए गए कोड नम्बर को छात्र उत्तर-पुस्तिका के मुख-पृष्ठ पर लिखें ।
- कपया जाँच कर लें कि इस प्रश्न-पत्र में 25 प्रश्न हैं ।
- कपया प्रश्न का उत्तर लिखना शुरू करने से पहले, प्रश्न का क्रमांक अवश्य लिखें ।
- इस प्रश्न-पत्र को पढ़ने के लिए 15 मिनट का समय दिया गया है । प्रश्न-पत्र का वितरण पर्वाहन में 10.15 बजे किया जायेगा । 10.15 बजे से 10.30 बजे तक छात्र केवल प्रश्न-पत्र को पढ़ेंगे और इस अवधि के दौरान वे उत्तर-पस्तिका पर कोई उत्तर नहीं लिखेंगे ।
- Please check that this question paper contains **4** printed pages.
- Code number given on the right hand side of the question paper should be written on the title page of the answer-book by the candidate.
- Please check that this question paper contains **25** questions.
- **Please write down the Serial Number of the question before attempting it.**
- 15 minute time has been allotted to read this question paper. The question paper will be distributed at 10.15 a.m. From 10.15 a.m. to 10.30 a.m., the students will read the question paper only and will not write any answer on the answer-book during this period.

# जनसंचार माध्यमों का अध्ययन

## **MASS MEDIA STUDIES**

×®Ö¬ÖÖÔ׸üŸÖ ÃÖ´ÖµÖ : *3* 'ÖÓ™êü †×¬ÖÛúŸÖ´Ö †ÓÛú : *80*

*Time allowed : 3 hours* Maximum Marks : 80

#### सामान्य निर्देश :

रोल नं. **Roll No.** 

- *(i) प्रश्न-पत्र पाँच खण्डों अ. ब. स. द एवं इ में विभाजित है । सभी प्रश्न अनिवार्य हैं ।*
- *(ii) प्रत्येक प्रश्न के अंक उसके सामने दिए गए हैं ।*
- *(iii) प्रश्नों के उत्तर संक्षिप्त और सारगर्भित हों ।*
- *(iv) खण्ड अमें 8 अति लघु उत्तर वाले प्रश्न हैं । प्रत्येक प्रश्न 1 अंक का है । इन प्रश्नों के उत्तर अधिकतम* 20 शब्दों में लिखिए *।*
- (v) **खण्ड ब** में प्रश्न संख्या 9 से 13 तक लघु उत्तर I प्रकार वाले प्रश्न हैं । प्रत्येक प्रश्न 3 अंक का है । इन प्रश्नों के उत्तर अधिकतम **40 - 50** शब्दों में लिखिए ।
- (vi) **खण्ड स** में प्रश्न संख्या 14 से 19 तक लघु उत्तर II प्रकार वाले प्रश्न हैं । प्रत्येक प्रश्न 4 अंक का है । इन प्रश्नों के उत्तर अधिकतम 60 – 80 शब्दों में लिखिए ।

**34/1 1 [P.T.O.**

- (vii) **खण्ड द** में प्रश्न संख्या 20 से 22 तक के दीर्घ उत्तर प्रकार वाले प्रश्न हैं । प्रत्येक प्रश्न 5 अंक का है । इन प्रश्नों के उत्तर अधिकतम 100 – 150 शब्दों में लिखिए ।
- (viii) **खण्ड इ** में प्रश्न संख्या 23 से 25 तक के निबन्धात्मक उत्तर प्रकार वाले प्रश्न हैं । प्रत्येक प्रश्न 6 अंक <u>का है । इन प्रश्नों के उत्तर अधिकतम 150 –200 शब्दों में लिखिए ।</u>

#### *General Instructions :*

- *(i) The question paper is divided in Five Parts A, B, C, D and E. All questions are compulsory.*
- *(ii) Marks for each question are indicated against it.*
- *(iii) Answers should be brief and to the point.*
- *(iv) PART A has 8 Very Short Answer Type questions carrying 1 mark each. Answer to each question should not exceed 20 words.*
- *(v) Questions no. 9 to 13 in PART B are Short Answer Type I questions carrying 3 marks each. Answer to each question should be about 40 – 50 words.*
- *(vi) Questions no. 14 to 19 in PART C are Short Answer Type II questions carrying 4 marks each. Answer to each question should be about 60 – 80 words.*
- *(vii) Questions no. 20 to 22 in PART D are Long Answer Type questions carrying 5 marks each. Answer to each question should be about 100 – 150 words.*
- *(viii) Questions no. 23 to 25 in PART E are Essay Answer Type questions carrying 6 marks each. Answer to each question should be about 150 – 200 words.*

#### **खण्ड – अ PART – A**

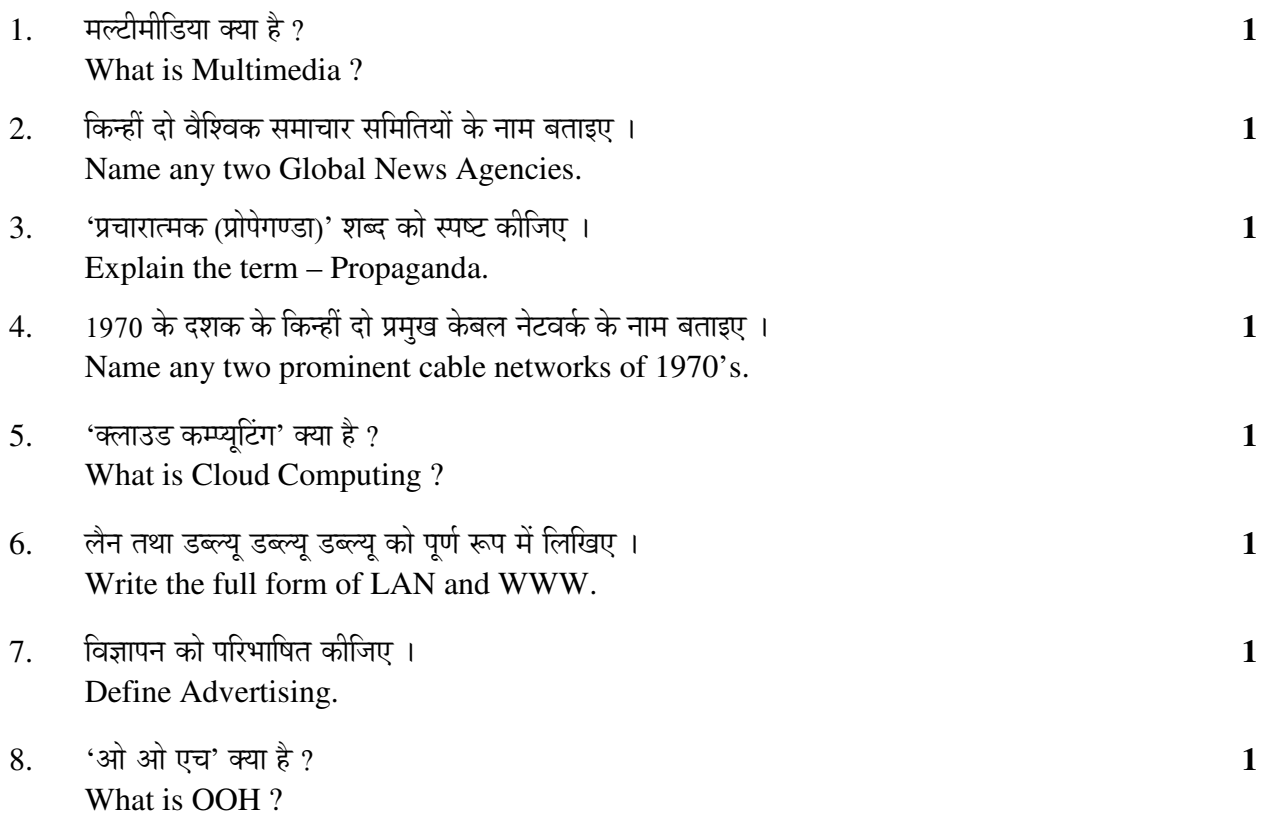

**34/1 2** 

#### खण्ड – **ब PART – B**

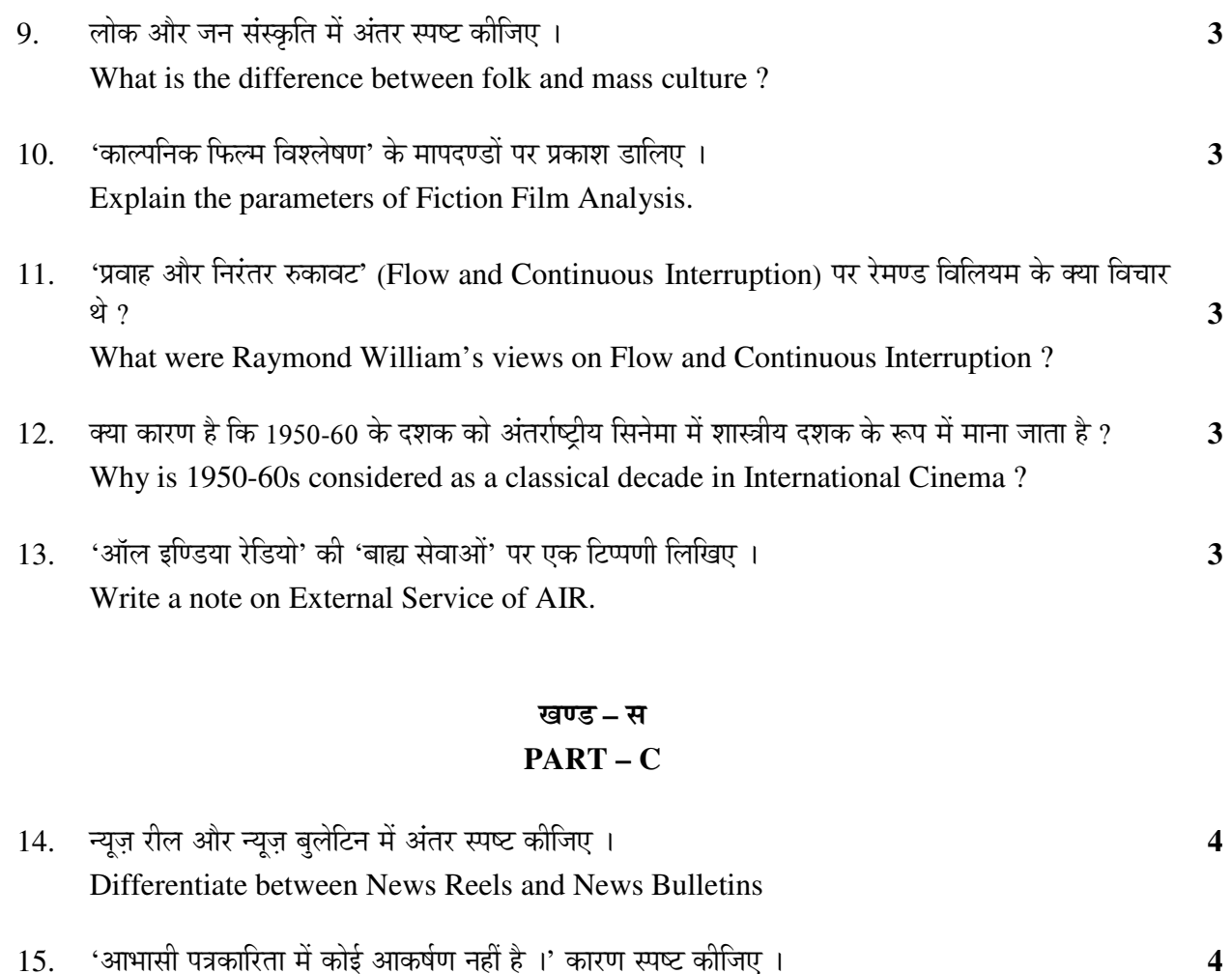

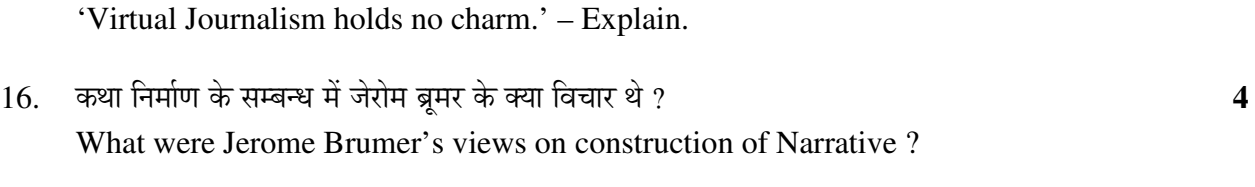

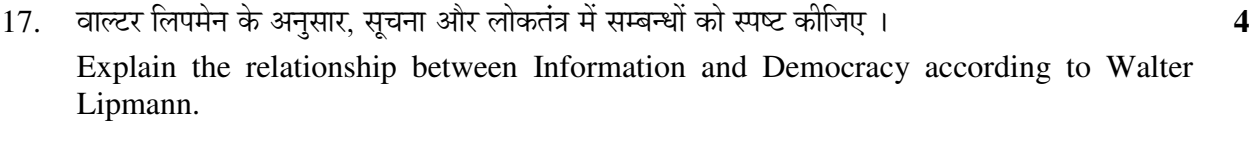

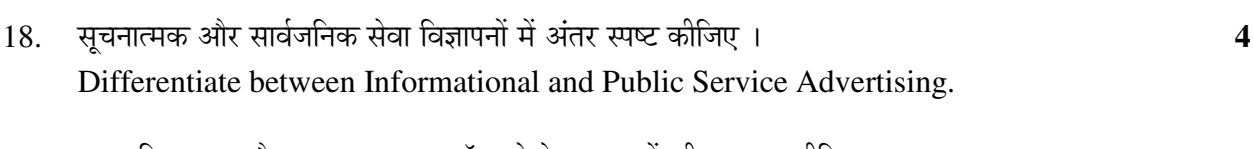

19. 'ÝÖã¯ŸÖ ×¾Ö–ÖÖ¯Ö®Ö' †Öî¸ü '"û¤Ëü´Ö ¯ÖÏ"ÖÖ¸ü' (ÛÎúÖòÃÖ ¯ÖÏÖê´ÖÖê¿Ö®Ö) ¿Ö²¤üÖë Ûúß ¾µÖÖܵÖÖ Ûúßו֋ … **4**  Explain the terms – Covert Advertising and Cross Promotion.

**34/1 3 [P.T.O.** 

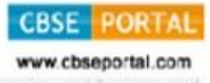

### खण्ड – द **PART – D**

- 20. 'इंटरनेट सभी जन-माध्यमों का मिलन-स्थल है ।' आधुनिक-युग के संदर्भ में इस कथन पर विचार कीजिए । … 5 'Internet is the meeting point of all the Mass Mediums.' Explain the statement in the Context of Modern Era.
- $21.$  निम्नलिखित शब्दों का विस्तृत परिचय दीजिए :  $5$ पीत पत्रकारिता, खोजी पत्रकारिता, पेज-3 पत्रकारिता, चेक-बुक पत्रकारिता और परिशिष्ट पत्रकारिता । Explain the following terms – Yellow Journalism, Investigative Journalism, Page 3 Journalism, Cheque book Journalism and Supplement Journalism.
- 22. ×¾Ö–ÖÖ¯Ö®Ö Ûêú ×¾Ö׳֮®Ö ÛúÖµÖÖí ¯Ö¸ü ¯ÖÏÛúÖ¿Ö ›üÖ×»Ö‹ … **5**  Explain the various functions of Advertising.

## खण्ड – इ **PART – E**

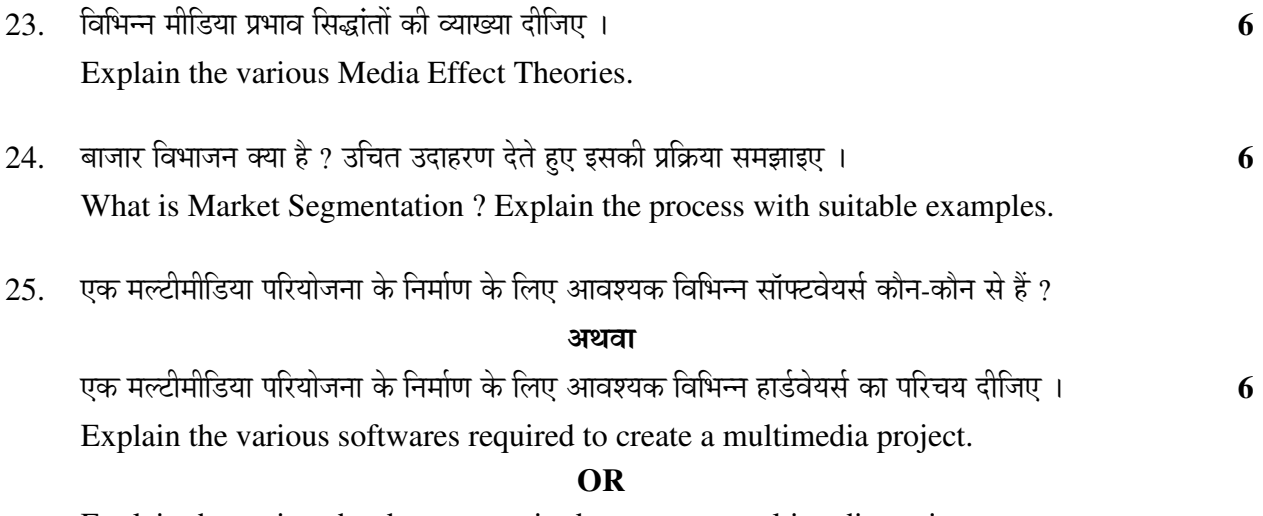

Explain the various hardwares required to create a multimedia project.

**34/1 4** 

\_\_\_\_\_\_\_\_\_\_\_